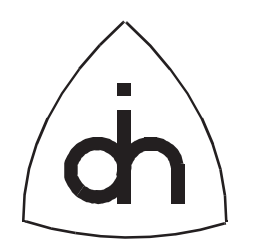

# Application Programming Interface (API) Reference Guide for

# BALDER DOS Driver, Rev. 1.0

Doc. No. 1211-1-SDA-1000-1

Rev. 1.3 (Released)

June 26, 1997

Copyright (C) Odin TeleSystems Inc., 1994-1996

#### **Copyright**

Copyright (C) Odin TeleSystems Inc. 1994-1996. All rights reserved. No part of this publication may be reproduced, stored in a retrieval system, or transmitted in any form or by any means, electronic, mechanical, photocopying, recording or otherwise, without the prior written consent of Odin TeleSystems Inc., P. O. Box 59686, Dallas, Texas, 75229, U. S. A.

#### **Trademarks**

Odin TeleSystems, the Odin Logo, Balder-2, and Balder-8 are trademarks of Odin TeleSystems Inc., which may be registered in some jurisdictions.

#### **Changes**

The material in this document is for information only and is subject to change without notice. While reasonable efforts have been made in the preparation of this document to assure its accuracy, Odin TeleSystems Inc., assumes no liability resulting from errors or omissions in this document, or from the use of the information contained herein.

Odin TeleSystems Inc. reserves the right to make changes in the product design without reservation and notification to its users.

#### **Warranties**

THE SOFTWARE AND ITS DOCUMENTATION ARE PROVIDED "AS IS" AND WITHOUT WARRANTY OF ANY KIND. ODIN TELESYSTEMS EXPRESSLY DISCLAIMS ALL THE WARRANTIES, EXPRESS OR IMPLIED, INCLUDING, BUT NOT LIMITED TO THE IMPLIED WARRANTIES OF MERCHANT-ABILITY AND FITNESS FOR PARTICULAR PURPOSE. ODIN TELESYSTEMS DOES NOT WARRANT THAT THE FUNCTIONS CONTAINED IN THE SOFTWARE WILL MEET ANY REQUIREMENTS, OR THAT THE OPERATIONS OF THE SOFTWARE WILL BE UNINTERRUPTED OR ERROR-FREE, OR THAT DEFECTS WILL BE CORRECTED. FURTHERMORE, ODIN TELESYSTEMS DOES NOT WAR-RANT OR MAKE ANY REPRESENTATIONS REGARDING THE USE OR THE RESULTS OF THE SOFT-WARE OR ITS DOCUMENTATION IN TERMS OF THEIR CORRECTNESS, ACCURACY, RELIABILITY, OR OTHERWISE. NO ORAL OR WRITTEN INFORMATION OR ADVISE GIVEN BY ODIN TELESYS-TEMS OR ODIN TELESYSTEMS' AUTHORIZED REPRESENTATIVE SHALL CREATE A WARRANTY. SOME JURISDICTIONS DO NOT ALLOW THE EXCLUSION OF IMPLIED WARRANTIES, SO THE ABOVE EXCLUSION MAY NOT APPLY.

UNDER NO CIRCUMSTANCE SHALL ODIN TELESYSTEMS INC., ITS OFFICERS, EMPLOYEES, OR AGENTS BE LIABLE FOR ANY INCIDENTAL, SPECIAL, OR CONSEQUENTIAL DAMAGES (INCLUD-ING DAMAGES FOR LOSS OF BUSINESS, PROFITS, BUSINESS INTERRUPTION, LOSS OF BUSINESS INFORMATION) ARISING OUT OF THE USE OR INABILITY TO USE THE SOFTWARE AND ITS DOC-UMENTATION, EVEN IF ODIN TELESYSTEMS HAS BEEN ADVISED OF THE POSSIBILITY OF SUCH DAMAGES. IN NO EVENT WILL ODIN TELESYSTEMS' LIABILITY FOR ANY REASON EXCEED THE ACTUAL PRICE PAID FOR THE SOFTWARE AND ITS DOCUMENTATION. SOME JURISDICTIONS DO NOT ALLOW THE LIMITATION OR EXCLUSION OF LIABILITY FOR INCIDENTAL AND CONSE-QUENTIAL DAMAGES, SO THE ABOVE LIMITATION OR EXCLUSION MAY NOT APPLY.

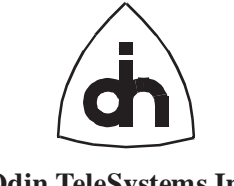

This document is published by: **Odin TeleSystems Inc.** Printed in U.S. A. Printed in U.S. A. Odin TeleSystems Inc. P. O. Box 59686 Dallas, Texas 75229 U. S. A.

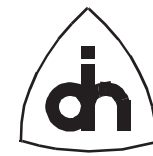

# 1. Table of Content

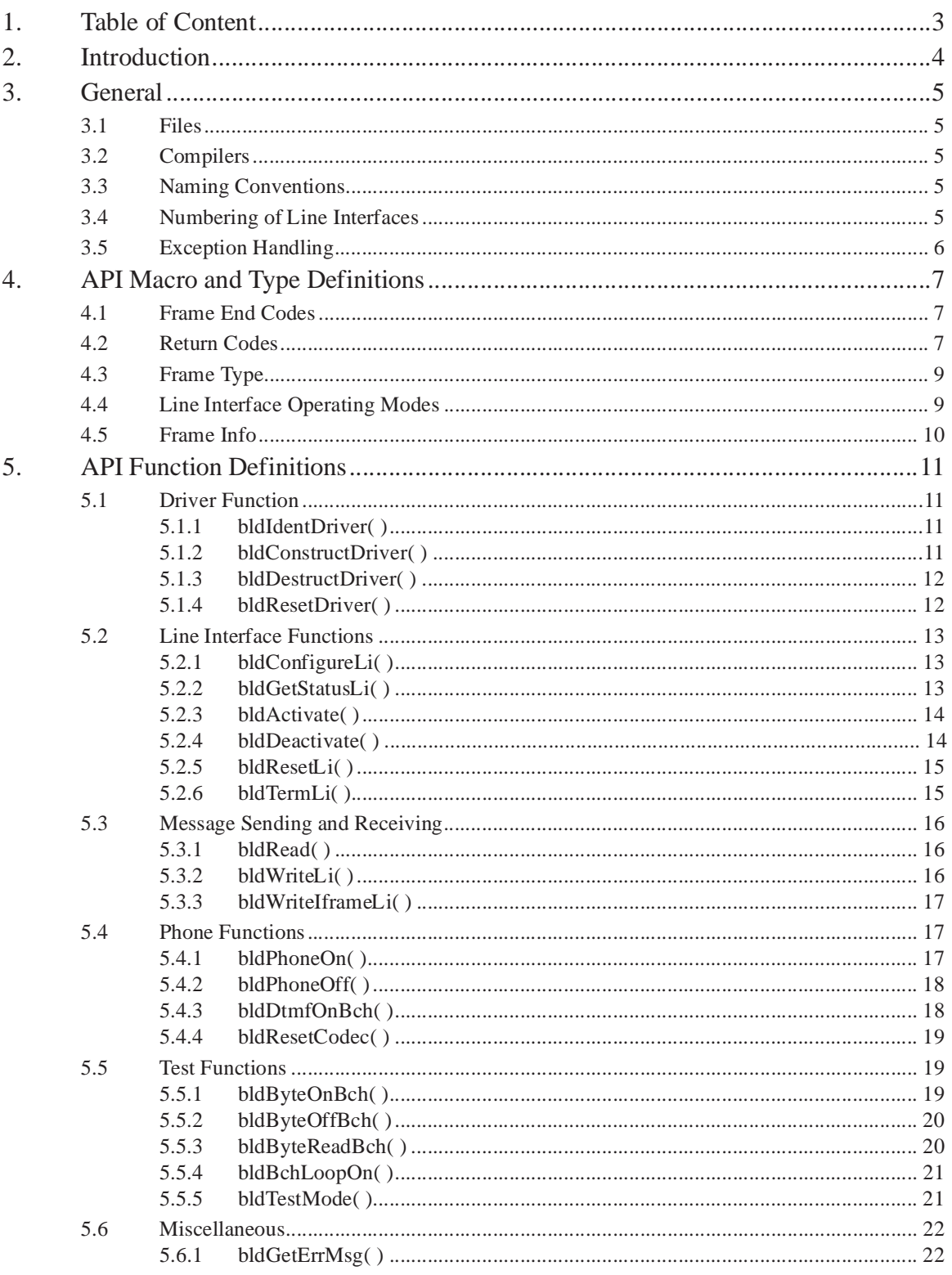

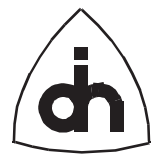

# **2. Introduction**

The Balder boards are Integrated Services Digital Network (ISDN) interface cards for IBM PC compatible computers with the Industry Standard Architecture (ISA) bus. The Balder-2 board contains two and the Balder-8 board contains eight, full duplex, ISDN 2B+D transceivers which comply with the ITU-T ISDN Layer 1 specifications (I.430). The board also contains a full implementation of an ISDN digital phone.

The Balder boards are delivered with a DOS driver and an Application Programming Interface (API). This document contains a reference for the API. Figure 1 shows the relationship between the API and the OSI and ISDN protocol stacks.

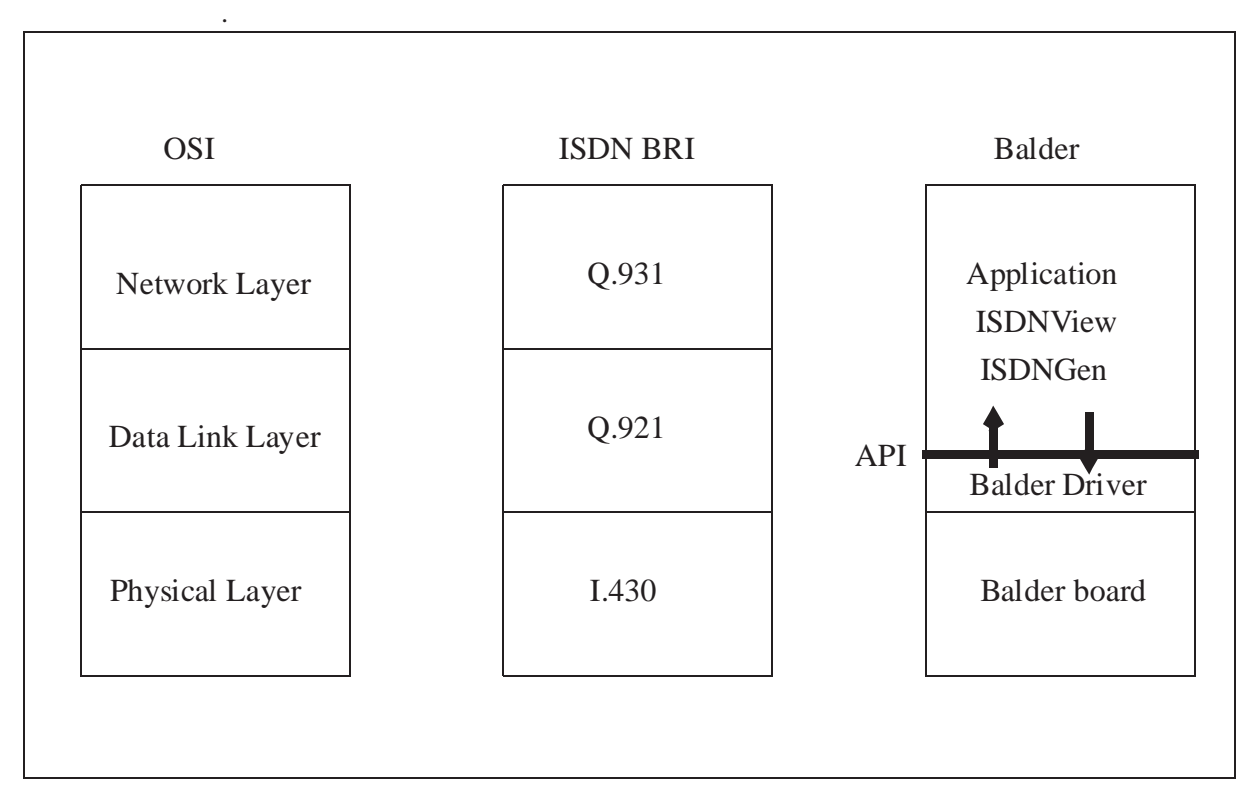

**Figure 1. Layered Model**

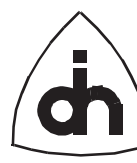

# **3. General**

## **3.1 Files**

The balder driver consists of two files:

- BALDER.H
- BLD.LIB

BLD.LIB is a C library file which can be linked to the C or C++ application. BALDER.H is an include header file containing the macro definitions, type definitions, and function declarations for the Balder Library.

## **3.2 Compilers**

The library can be used with the following compilers:

- Borland C++ Compiler, Versions 3.1, 4.0, and 4.5
- Microsoft C Compiler, Versions 5.1, and 6.0

## **3.3 Naming Conventions**

All functions and data types used within the API follow a naming convention. All the names have a prefix 'Bld' (for Balder). The function names consist of three parts: the header 'Bld', operation, and target. The operation word is a verb describing the action to be taken, e.g., construct, read. The target can be either 'Driver' or 'Li'. 'Driver' functions have effect on the whole system, when 'Li' function only affect specified Line Interfaces.

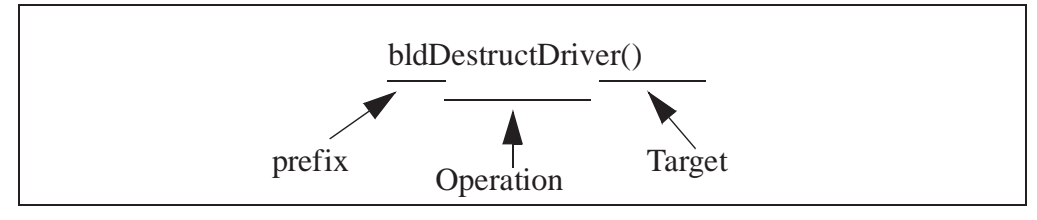

**Figure 2. An Example of the Naming of the Functions**

## **3.4 Numbering of Line Interfaces**

If several Balder boards are installed into a PC, the boards should be numbered from 0 to *MAX\_NO\_OF\_BOARDS*. Each Balder-2 board contains 2 line interfaces (LIs) and each Balder-8 board contains 8 LIs (ISAC-S chips). The LIs are numbered consecutively from 0 to *2\*MAX\_NO\_OF\_BOARDS-1* and from 0 to *8\*MAX\_NO\_OF\_BOARDS-1* for Balder-2 and Balder-8, respectively.

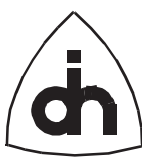

For example, if we have two boards, the numbering is as follows:

#### **TABLE 1. Numbering of LIs**

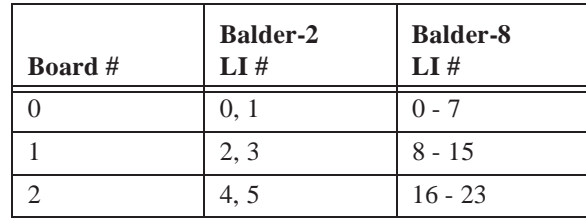

## **3.5 Exception Handling**

Exception handling is provided via return codes. Each function returns 0 if successful (no errors) and an other non-zero value in the case of a problem. The return codes can be translated into strings containing the error message with the *bldGetErrMsg( )* function.

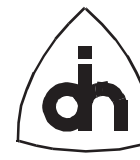

# **4. API Macro and Type Definitions**

## **4.1 Frame End Codes**

#### **4.1.0.1 Synopsis**

Frame End Codes (FECs) are used to indicate the status of received messages.

#### **4.1.0.2 Definition**

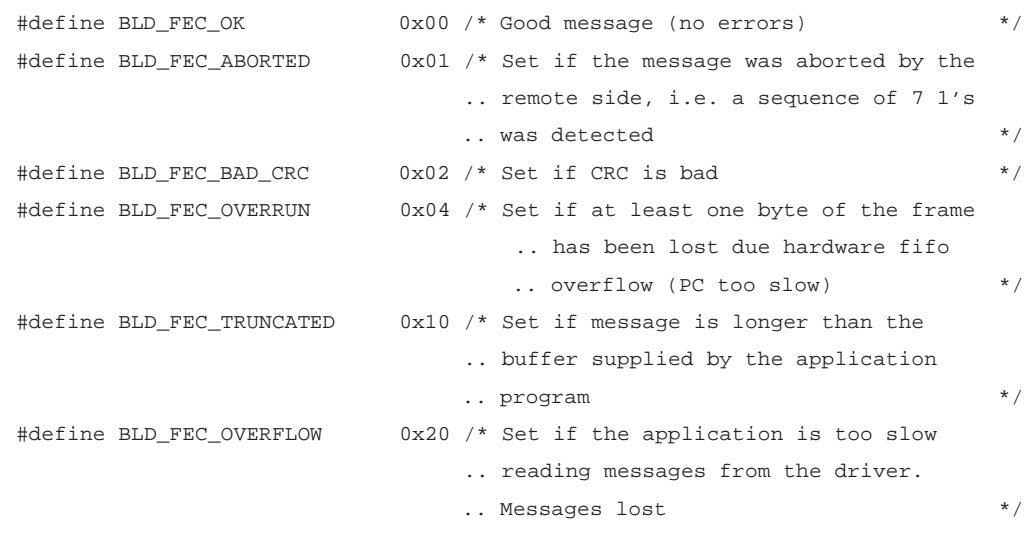

## **4.2 Return Codes**

## **4.2.0.1 Synopsis**

Return Codes are used to return the execution result from the API functions.

### **4.2.0.2 Definition**

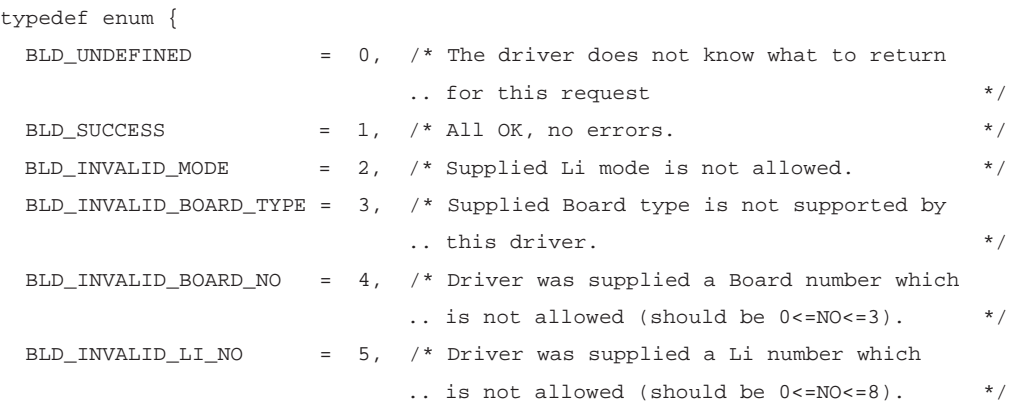

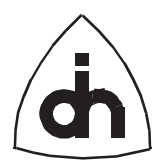

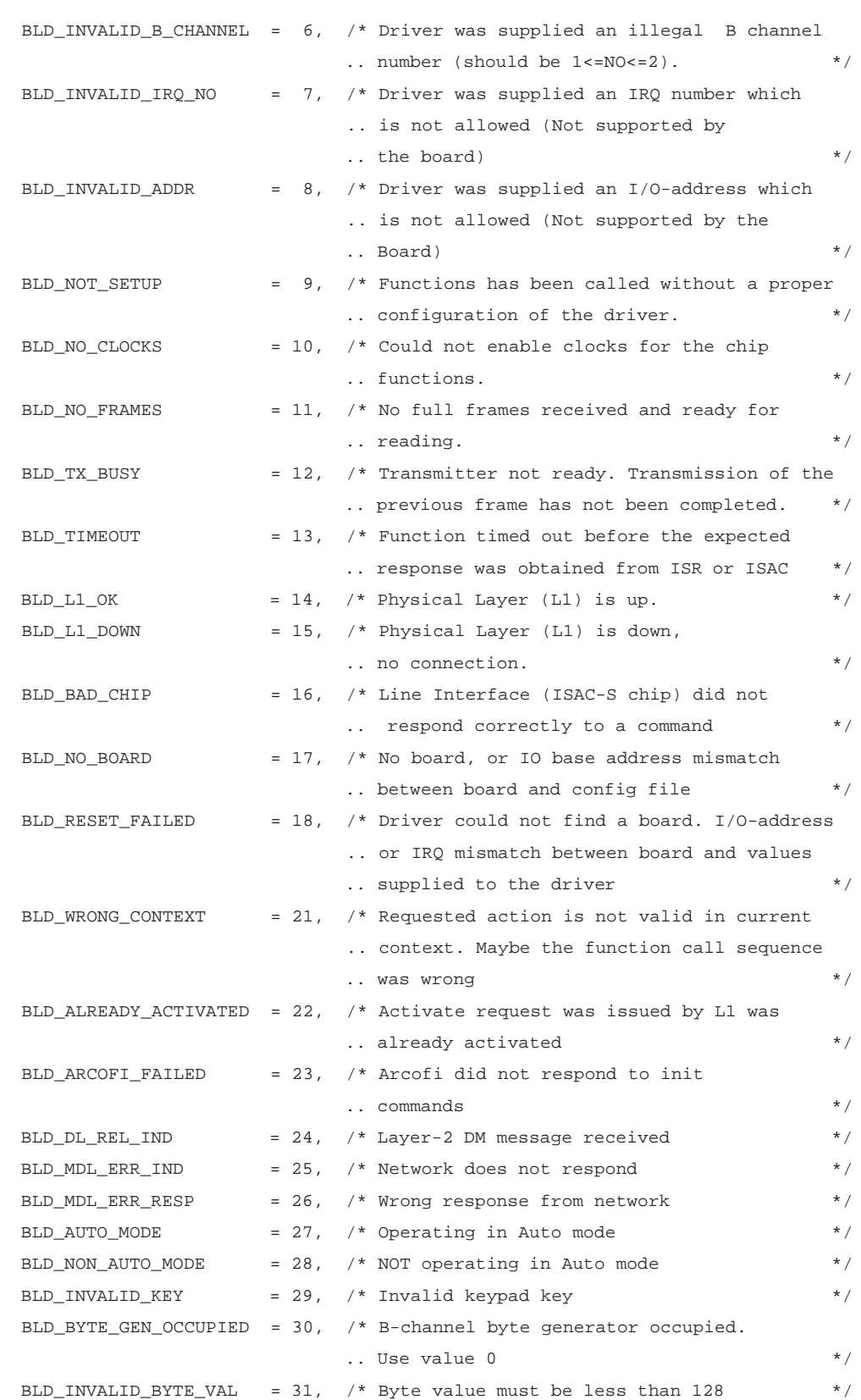

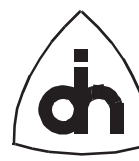

} BldRc;

## **4.3 Frame Type**

### **4.3.0.1 Synopsis**

The type of the frame to be transmitted of the type of the received frame is indicated by the Frame Type (FM).

### **4.3.0.2 Definition**

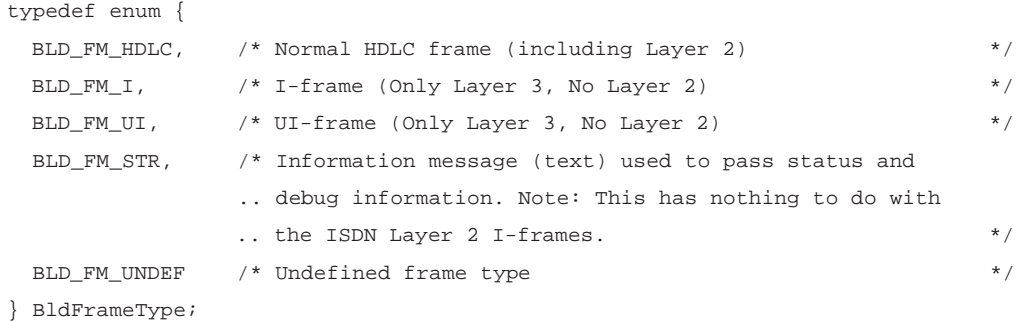

## **4.4 Line Interface Operating Modes**

### **4.4.0.1 Synopsis**

The Line Interfaces (LIs) can be configured to operate in either TE or NT mode.

### **4.4.0.2 Definition**

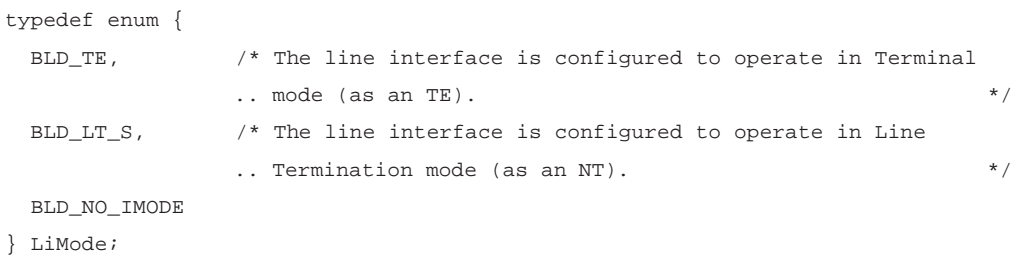

## **4.5 Frame Info**

### **4.5.0.1 Synopsis**

Each received message is supplied with a data structure containing information on the received frame.

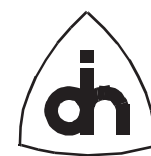

## **4.5.0.2 Definition**

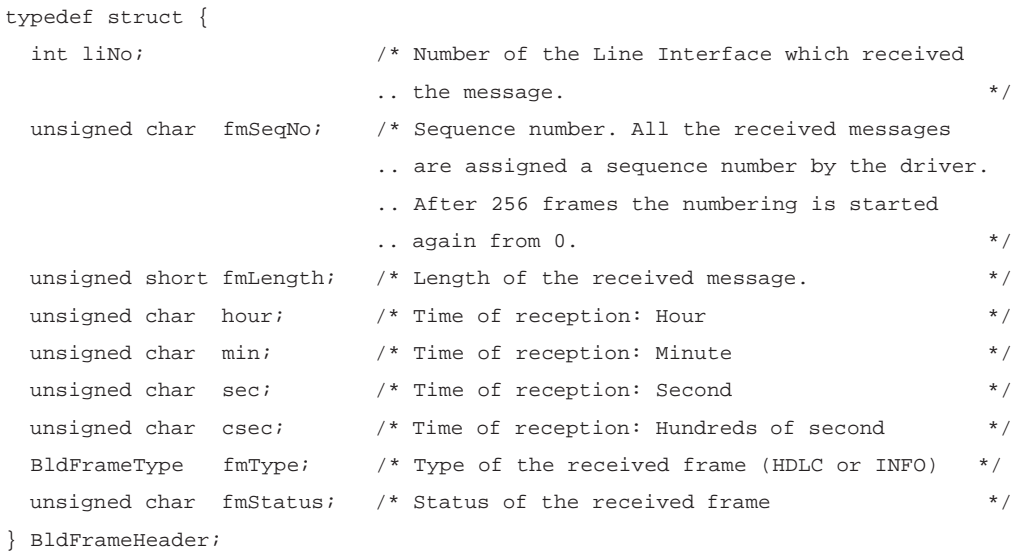

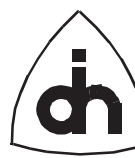

## **5. API Function Definitions**

## **5.1 Driver Function**

### **5.1.1 bldIdentDriver( )**

#### **5.1.1.1 Synopsis**

The function *bldIdentDriver()* returns a pointer to an identification string for the driver. This function is useful in situations where the driver and the applications are not statically linked, and where the application may want to query for the revision or name of a currently dynamically linked driver.

#### **5.1.1.2 Definition**

```
char *bldIdentDriver(
   void
);
```
## **5.1.1.3 Returns**

Pointer to a string containing the driver identification.

### **5.1.2 bldConstructDriver( )**

#### **5.1.2.1 Synopsis**

The function *bldConstructDriver()* is called to initialize the driver. This function needs to be executed before the driver can be used. The function verifies that supplied IRQ numbers and I/O addresses are valid and that the boards are installed (or seems to be installed, rather. It also installs the Interrupt Service Routines (ISRs), but not until disabling the IRQ from all LI's on all boards.

#### **5.1.2.2 Definition**

BldRc bldConstructDriver(

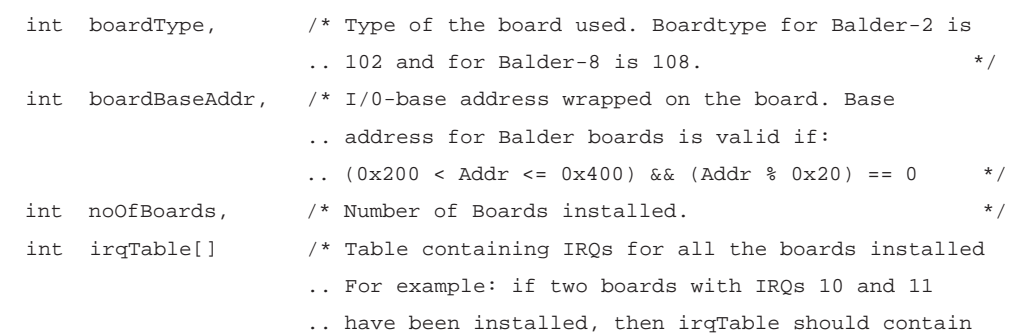

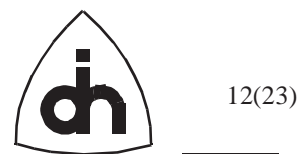

```
.. two items, 10 and 11. irqTable[] = \{ 10, 11 \} */
```
);

### **5.1.2.3 Returns**

BLD\_SUCCESS BLD\_WRONG\_CONTEXT BLD\_INVALID\_BOARD\_TYPE BLD\_INVALID\_BOARD\_NO BLD\_INVALID\_IRQ\_NO BLD\_INVALID\_ADDR BLD\_NO\_BOARD

## **5.1.3 bldDestructDriver( )**

#### **5.1.3.1 Synopsis**

The *bldDestructDriver()* function releases the driver from memory. This function must be called before the application is exited. Cleans up and clears the driver after use. Uninstalls the Interrupt Service Routines installed by the bldConstructDriver();

#### **5.1.3.2 Definition**

BldRc bldDestructDriver( void );

### **5.1.3.3 Returns**

BLD\_SUCCESS BLD\_WRONG\_CONTEXT

### **5.1.4 bldResetDriver( )**

### **5.1.4.1 Synopsis**

The *bldResetDriver()* function resets the driver software. Clears the receive and transmit memory buffers.

### **5.1.4.2 Definition**

```
BldRc bldResetDriver(
   void
);
```
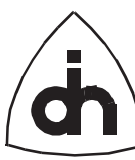

#### **5.1.4.3 Returns**

BLD\_SUCCESS

### **5.1.4.4 See Also**

BldResetLi()

## **5.2 Line Interface Functions**

#### **5.2.1 bldConfigureLi( )**

#### **5.2.1.1 Synopsis**

The function *bldConfigureLi()* sets up the Line Interface (ISAC-S) chip in either Terminal or Network mode.

## **5.2.1.2 Definition**

```
BldRc bldConfigureLi(
  int liNo, /* Number of the Li chip to be configured */
  LiMode liMode /* Mode to be configured to, BLD_TE or BLD_LT_S */
);
```
#### **5.2.1.3 Returns**

 BLD\_INVALID\_LI\_NO BLD\_NO\_BOARD BLD\_INVALID\_MODE

### **5.2.2 bldGetStatusLi( )**

#### **5.2.2.1 Synopsis**

The function  $bldGetStatusLi()$  reads and returns the status of an Line Interface.

#### **5.2.2.2 Definition**

```
BldRc bldGetStatusLi( 
  int liNo /* Number of the Line Interface to be read */
);
```
#### **5.2.2.3 Returns**

```
 BLD_L1_OK
 BLD_L1_DOWN
 BLD_UNDEFINED /* If LI is in LT_S mode in which case the sister
                  .. LI holds the status. (Only happens in monitor mode) */
```
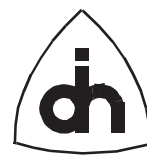

#### **5.2.3 bldActivate( )**

#### **5.2.3.1 Synopsis**

The function *bldActivate()* issues a layer 1 activation request.

#### **5.2.3.2 Definition**

```
BldRc bldActivate( 
  int liNo /* Number of the Line Interface to activate */
);
```
#### **5.2.3.3 Returns**

BLD\_SUCCESS BLD\_WRONG\_CONTEXT

#### **5.2.3.4 See Also**

BldResetLi()

#### **5.2.4 bldDeactivate( )**

#### **5.2.4.1 Synopsis**

The function *bldDeactivate()* issues a layer 1 deactivation request.

#### **5.2.4.2 Definition**

```
BldRc bldDeactivate( 
  int liNo /* Number of the Line Interface to deactivate */
);
```
#### **5.2.4.3 Returns**

BLD\_SUCCESS BLD\_WRONG\_CONTEXT

#### **5.2.5 bldResetLi( )**

#### **5.2.5.1 Synopsis**

The function *bldResetLi()* performs a hardware reset on the Line Interface.

#### **5.2.5.2 Definition**

BldRc bldResetLi(

int liNo  $\frac{1}{x}$  Number of the Line Interface to reset  $\frac{x}{x}$ 

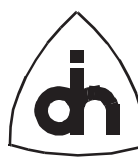

#### );

#### **5.2.5.3 Returns**

BLD\_SUCCESS BLD\_L1\_DOWN BLD\_RESET\_FAILED BLD\_NO\_CLOCKS BLD\_BAD\_CHIP

#### **5.2.5.4 See Also**

BldResetDriver()

## **5.2.6 bldTermLi( )**

#### **5.2.6.1 Synopsis**

The function *bldTermLi()* connects or disconnects the terminating resistor for a particular Li.

NOTE: This function works only if the board is equipped with analog switches. In the default configuration the analog switches are not included.

#### **5.2.6.2 Definition**

```
BldRc bldTermLi(
   int liNo,
   int terminate /* TRUE to connect and FALSE to disconnect */
);
```
#### **5.2.6.3 Returns**

BLD\_SUCCESS

## **5.3 Message Sending and Receiving**

#### **5.3.1 bldRead( )**

#### **5.3.1.1 Synopsis**

The function *bldRead()* reads the next received message. The driver will automatically sort the received messages from different LIs according to the reception time. If several messages are waiting to be read, this function will read and return the oldest one.

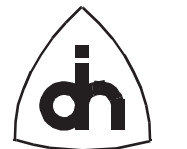

#### **5.3.1.2 Definition**

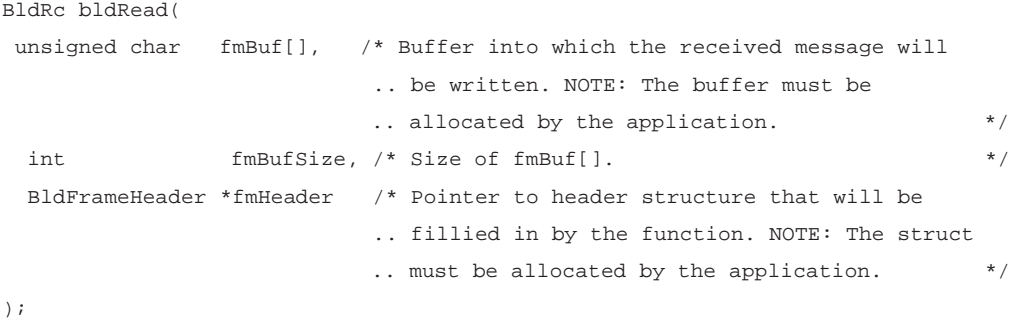

#### **5.3.1.3 Returns**

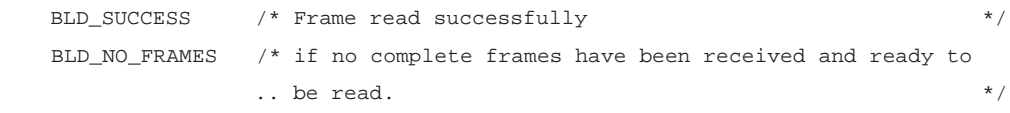

### **5.3.2 bldWriteLi( )**

#### **5.3.2.1 Synopsis**

The function *bldWriteLi()* sends an ISDN message including layer 2. Use *bldWrite-IframeLi()* to send I-frames when operating in auto mode.

## **5.3.2.2 Definition**

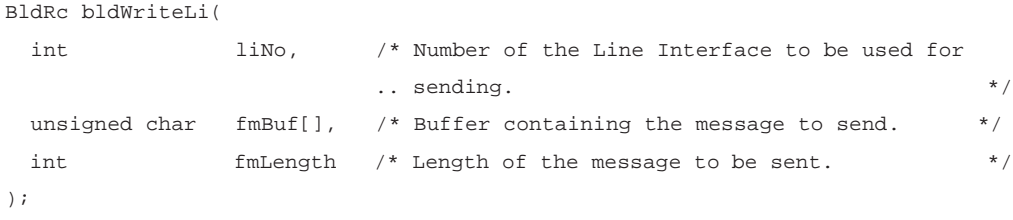

#### **5.3.2.3 Returns**

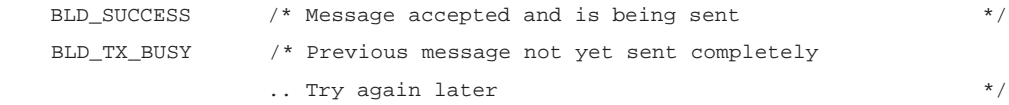

### **5.3.3 bldWriteIframeLi( )**

#### **5.3.3.1 Synopsis**

The function *bldWriteIframeLi()* sends an ISDN I-frame message in auto mode. Layer2 excluded (added automatically by Balder).

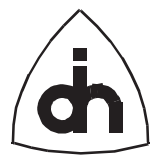

#### **5.3.3.2 Definition**

```
BldRc bldWriteIframeLi(
  int liNo,
 unsigned char fmBuf[],
  int fmLength
);
```
### **5.3.3.3 Returns**

```
 BLD_SUCCESS /* Message accepted and is being sent */
 BLD_TX_BUSY /* Previous message not yet sent completely
           .. Try again later */
```
## **5.4 Phone Functions**

### **5.4.1 bldPhoneOn( )**

#### **5.4.1.1 Synopsis**

The function *bldPhoneOn()* connects a B-channel for a particular Li to the handset connector.

#### **5.4.1.2 Definition**

```
BldRc bldPhoneOn(
 int liNo, \frac{1}{2} /* Number of the line interface to be used \frac{1}{2}int bChannelNo \prime * Number of the BCH to be used \prime /
);
```
#### **5.4.1.3 Returns**

BLD\_SUCCESS BLD\_INVALID\_LI\_NO BLD\_INVALID\_B\_CHANNEL BLD\_ARCOFI\_FAILED

### **5.4.2 bldPhoneOff( )**

#### **5.4.2.1 Synopsis**

The function *bldPhoneOff()* disconnects the B-channel for the indicated Li from the handset connector

#### **5.4.2.2 Definition**

BldRc bldPhoneOff(

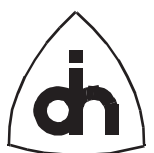

```
int liNo, \frac{1}{2} /* Number of the line interface to be used */
 int bChannelNo /* Number of the BCH to be used */);
```
#### **5.4.2.3 Returns**

BLD\_SUCCESS BLD\_INVALID\_LI\_NO BLD\_INVALID\_B\_CHANNEL

#### **5.4.3 bldDtmfOnBch( )**

#### **5.4.3.1 Synopsis**

The function *bldDtmfOnBch()* dials a phone number using DTMF tones on a B-channel. The time between tone can be specified in the 'silence' parameter, and the duration of each tone is determined by the valued of the 'duration' parameter.

#### **5.4.3.2 Definition**

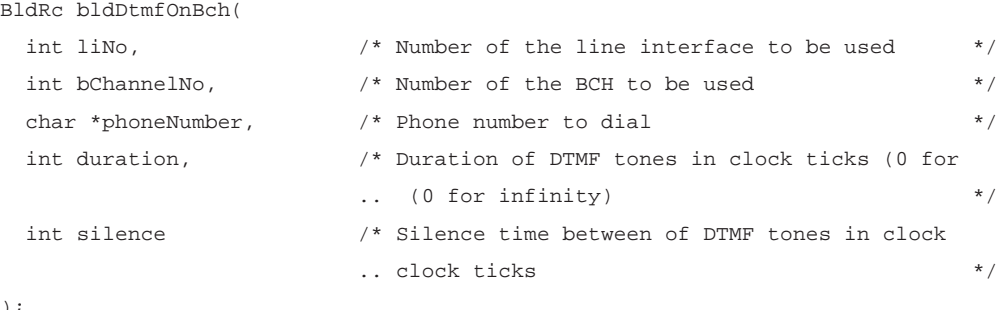

);

#### **5.4.3.3 Returns**

BLD\_SUCCESS BLD\_INVALID\_LI\_NO BLD\_INVALID\_B\_CHANNEL BLD\_ARCOFI\_FAILED

#### **5.4.4 bldResetCodec( )**

#### **5.4.4.1 Synopsis**

The function *bldResetCodec()* performs a software reset of the Codec.

#### **5.4.4.2 Definition**

BldRc bldResetCodec(

int liNo /\* Number of the line interface to be used \*/

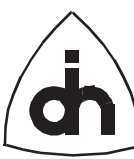

#### );

#### **5.4.4.3 Returns**

BLD\_SUCCESS BLD\_ARCOFI\_FAILED

## **5.5 Test Functions**

#### **5.5.1 bldByteOnBch( )**

#### **5.5.1.1 Synopsis**

The function *bldByteOnBch()* starts sending a constant Byte on the specified B-channel and keeps sending it until turned off with the bldByteOffBch() function. The Bchannel byte can have the value of 0 - 127. If a non-zero byte is set on one B-channel then the value of the other B-channel is restricted to 0.

#### **5.5.1.2 Definition**

```
BldRc bldByteOnBch(
 int liNo, \frac{1}{x} Number of the line interface to be used \frac{x}{x} int bChannelNo, /* Number of the B-channel to be used (1 or 2) */
  unsigned char aByte /* Byte to be send */
);
```
#### **5.5.1.3 Returns**

BLD\_SUCCESS

#### **5.5.1.4 See Also**

bldByteOffBch()

#### **5.5.2 bldByteOffBch( )**

#### **5.5.2.1 Synopsis**

The function *bldByteOffBch()* stops the sending of the constant byte value on the specified B-channel and turns the idle pattern (0xFF) on.

#### **5.5.2.2 Definition**

```
BldRc bldByteOffBch( 
 int liNo, \frac{1}{2} /* Number of the line interface to be used \frac{1}{2} int bChannelNo /* Number of the B-channel to be used (1 or 2) */
);
```
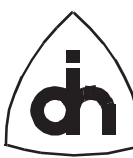

#### **5.5.2.3 Returns**

BLD\_SUCCESS

#### **5.5.2.4 See Also**

bldByteOnBch()

### **5.5.3 bldByteReadBch( )**

#### **5.5.3.1 Synopsis**

The function *bldByteReadBch()* reads one byte from the specified B-channel and returns it in recByte.

#### **5.5.3.2 Definition**

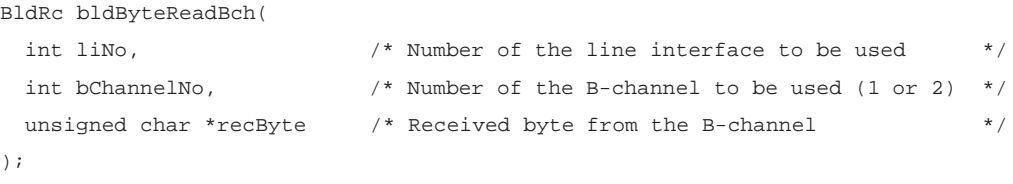

#### **5.5.3.3 Returns**

BLD\_SUCCESS

#### **5.5.3.4 See Also**

BldResetLi()

## **5.5.4 bldBchLoopOn( )**

## **5.5.4.1 Synopsis**

The function *bldBchLoopOn()* loops a B-channel's receive pair to the transmit pair.

#### **5.5.4.2 Definition**

```
BldRc bldBchLoopOn(
  int liNo, /* Number of the line interface to be used */
 int bChannelNo \prime* Number of the BCH to be used */
);
```
#### **5.5.4.3 Returns**

BLD\_SUCCESS BLD\_INVALID\_LI\_NO BLD\_INVALID\_B\_CHANNEL

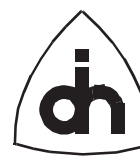

## **5.5.5 bldTestMode( )**

## **5.5.5.1 Synopsis**

The function *bldTestMode()* puts the Li into test mode during which a continuous square wave is sent out on the transmit pair. The frequency of the square wave is 2kHz

### **5.5.5.2 Definition**

```
BldRc bldTestMode(
 int liNo \qquad /* Number of the line interface to be used \qquad */
);
```
#### **5.5.5.3 Returns**

BLD\_INVALID\_LI\_NO BLD\_WRONG\_CONTEXT BLD\_SUCCESS

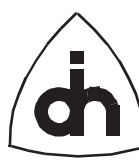

## **5.6 Miscellaneous**

## **5.6.1 bldGetErrMsg( )**

## **5.6.1.1 Synopsis**

The function *bldGetErrMsg()* converts a Bld-function return code into a string describing the error. Returns a pointer to a static string owned by the function.

## **5.6.1.2 Definition**

```
char *bldGetErrMsg(
 BldRc errCode \frac{1}{2} /* Error code to be converted \frac{1}{2} */
) \boldsymbol{i}
```
## **5.6.1.3 Returns**

Returns a pointer to test string describing the errors code in a general fashion. Can be used for quick and dirty solutions when the return code is not analyzed properly by the application but at least something needs to be printed.

Doc. No. 1211-1-SDA-1000-1 For more information on this product, please contact:

> Odin TeleSystems Inc. 800 E. Campbell Road, Suite 310 Richardson, Texas 75081 U. S. A.

Tel: +1-972-664-0100 Fax: +1-972-664-0855 Email: Info@OdinTS.com URL: http://www.OdinTS.com/

Copyright (C) Odin TeleSystems Inc., 1994-1996